FPtree/FPGrowth (Complete Example)

Lecture 15A

First scan – determine frequent 1 itemsets, then build header

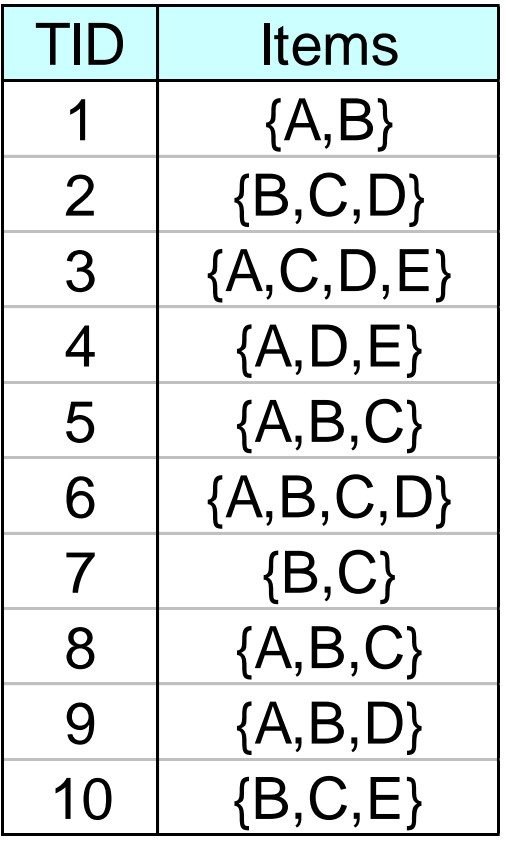

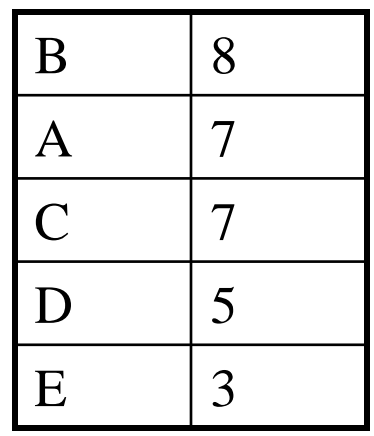

#### FP-tree construction

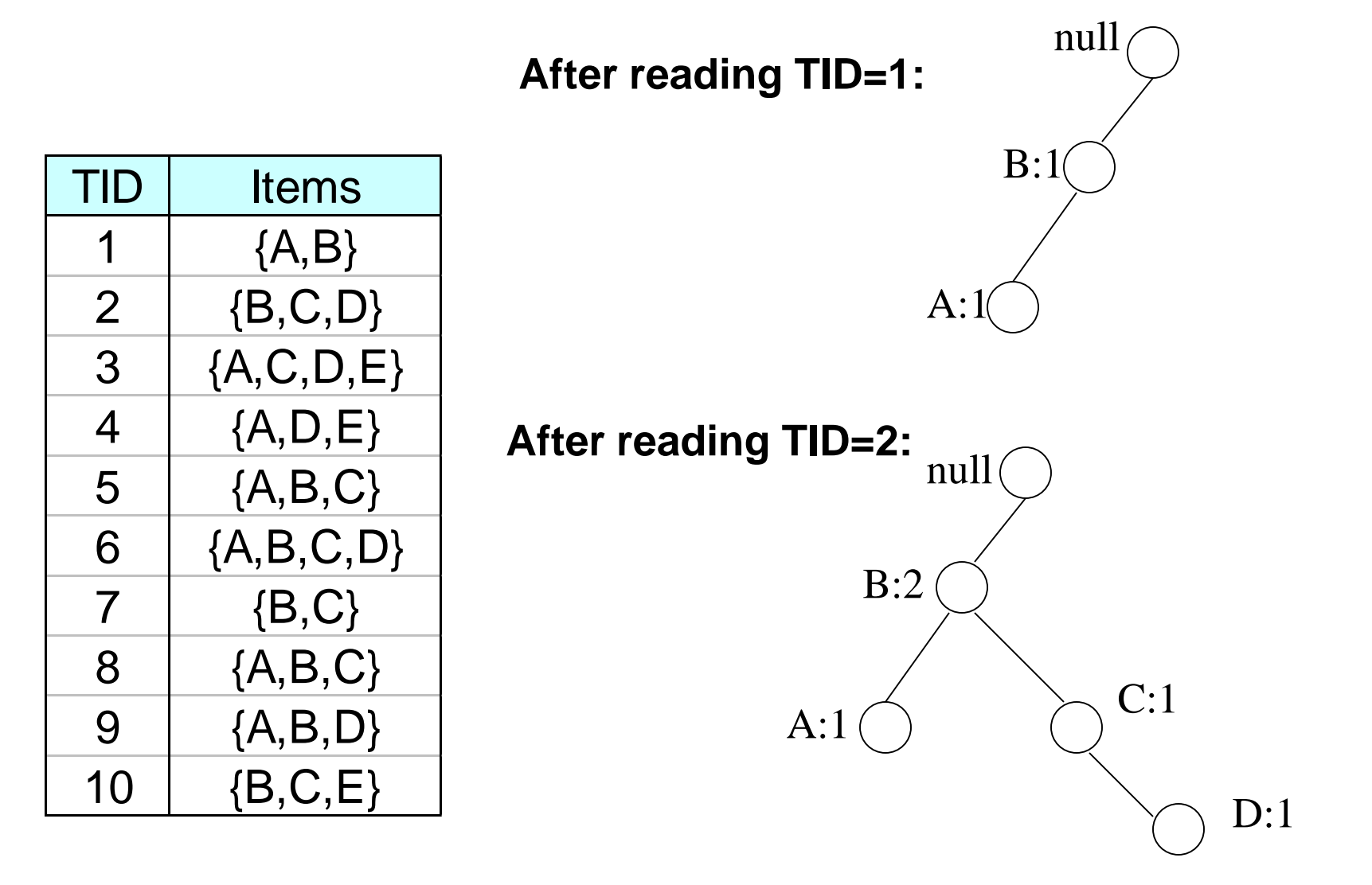

### FP-Tree Construction

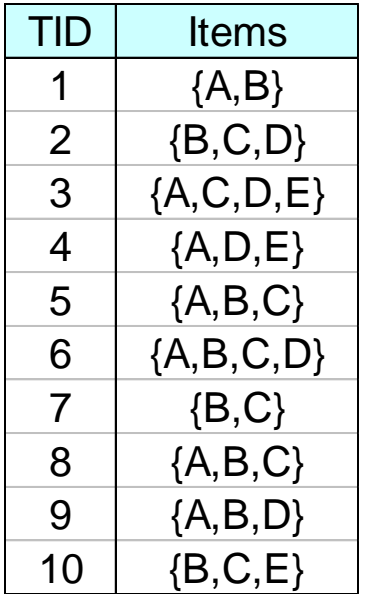

#### **Header table**

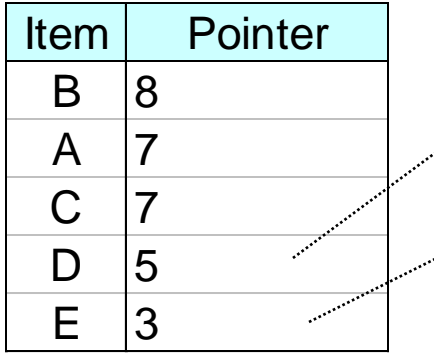

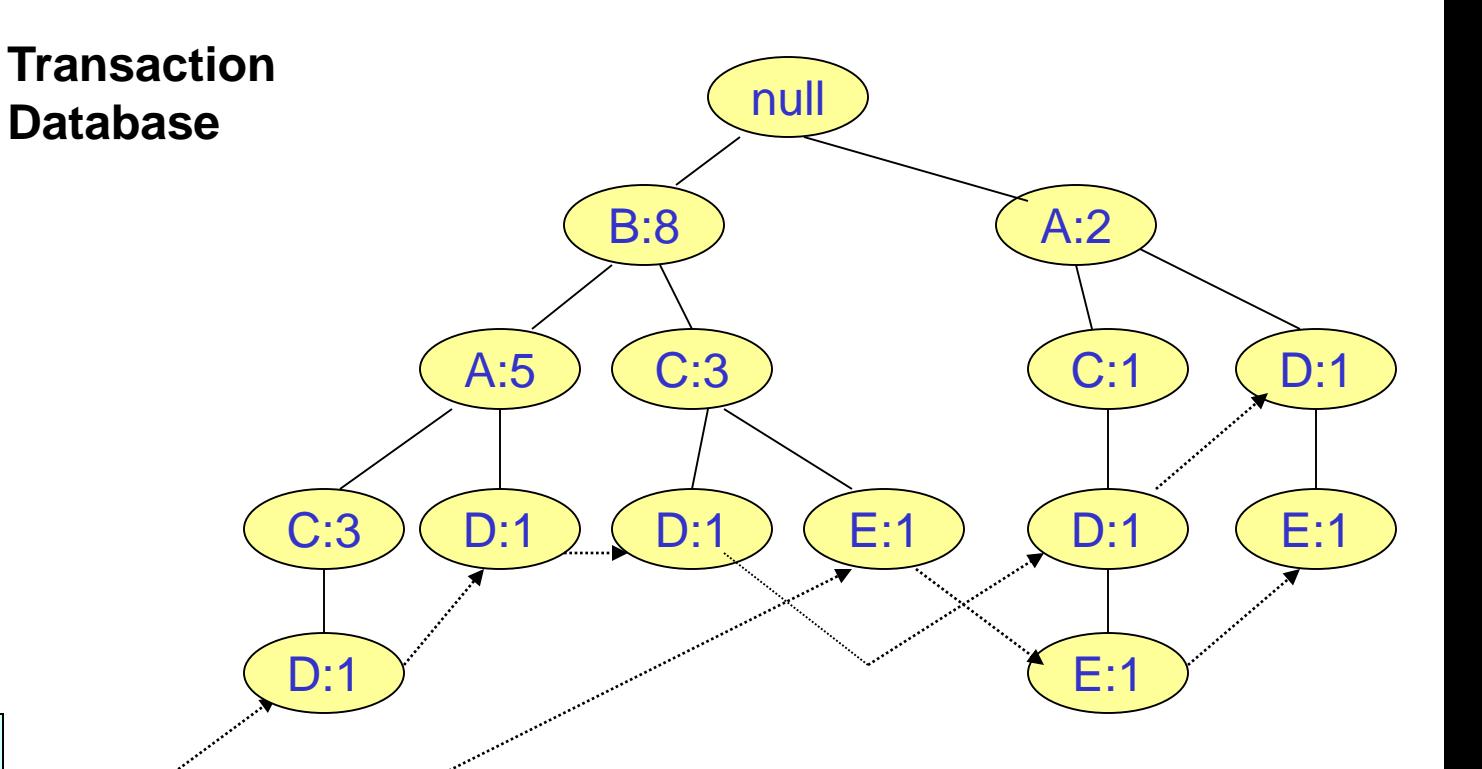

Chain pointers help in quickly finding all the paths of the tree containing some given item.

### Paths containing node E

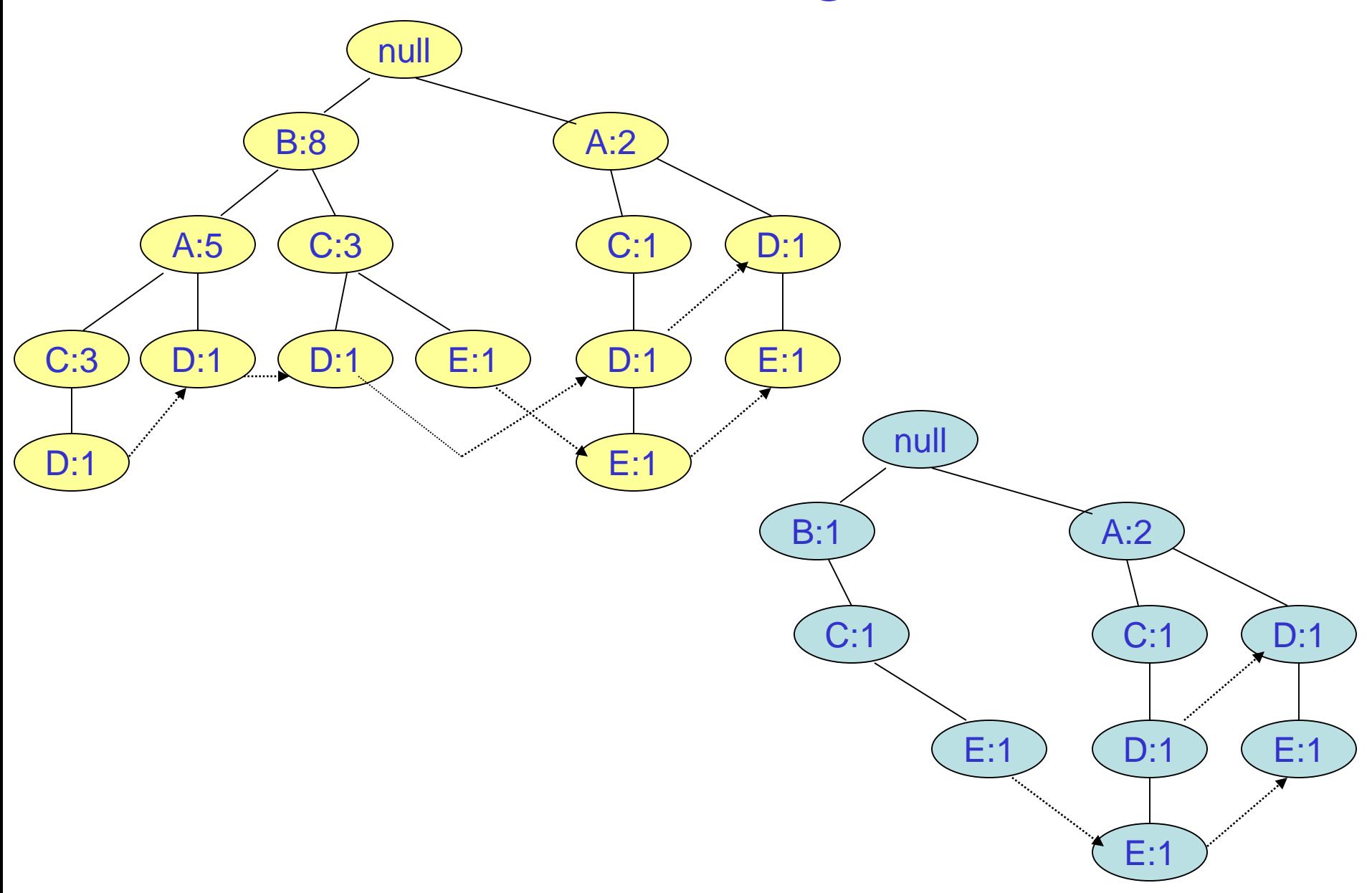

# Conditional FP-Tree for E

- FP-Growth builds a conditional FP-Tree for E, which is the tree of itemsets ending in E.
- It is not the tree obtained in previous slide as result of deleting nodes from the original tree. Why?
- Because the order of the items can change.
	- Now, C has a higher count than B.

# Suffix E

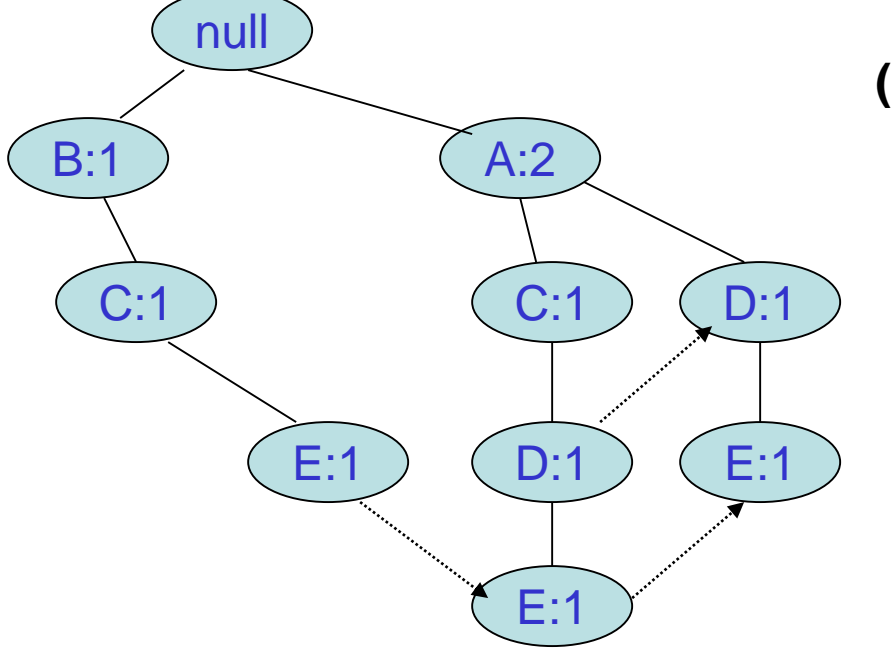

The set of paths ending in E.

Insert each path (after truncating E) into a new tree.

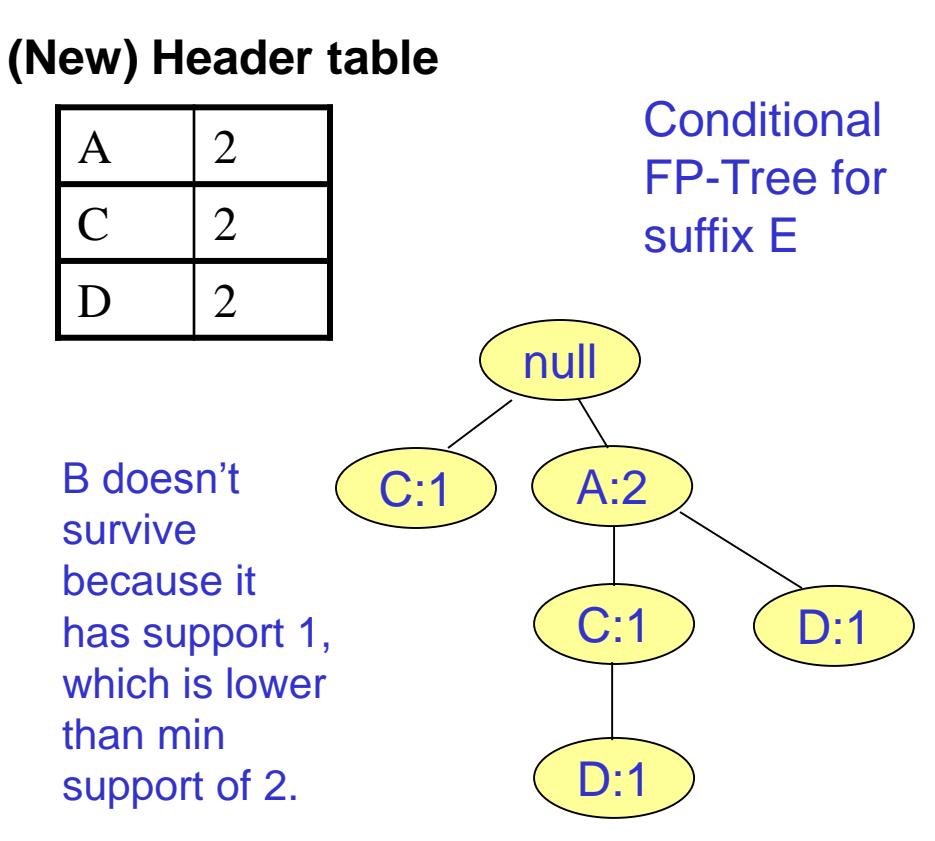

We continue recursively. Base of recursion: When the tree has a single path only.

# Steps of Building Conditional FP-Trees

- 1. Find the paths containing on focus item.
- 2. Read the tree to determine the new counts of the items along those paths. Build a new header.
- 3. Read again the tree. Insert the paths in the conditional FP-Tree according to the new order.

### Suffix DE

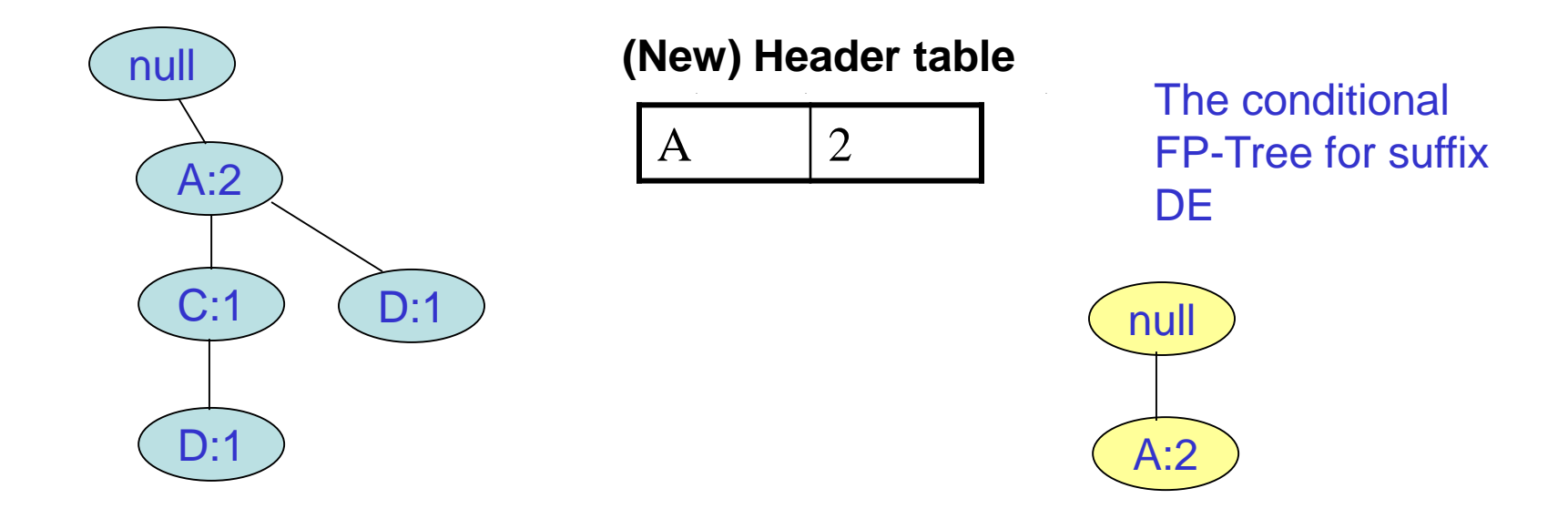

The set of paths, from the Econditional FP-Tree, ending in D.

Insert each path (after truncating D) into a new tree.

We have reached the base of recursion.

FI: DE, ADE

### Base of Recursion

- We continue recursively on the conditional FP-Tree.
- Base case of recursion: when the tree is just a single path.
	- Then, we just produce all the subsets of the items on this path merged with the corresponding suffix.

#### Suffix CE

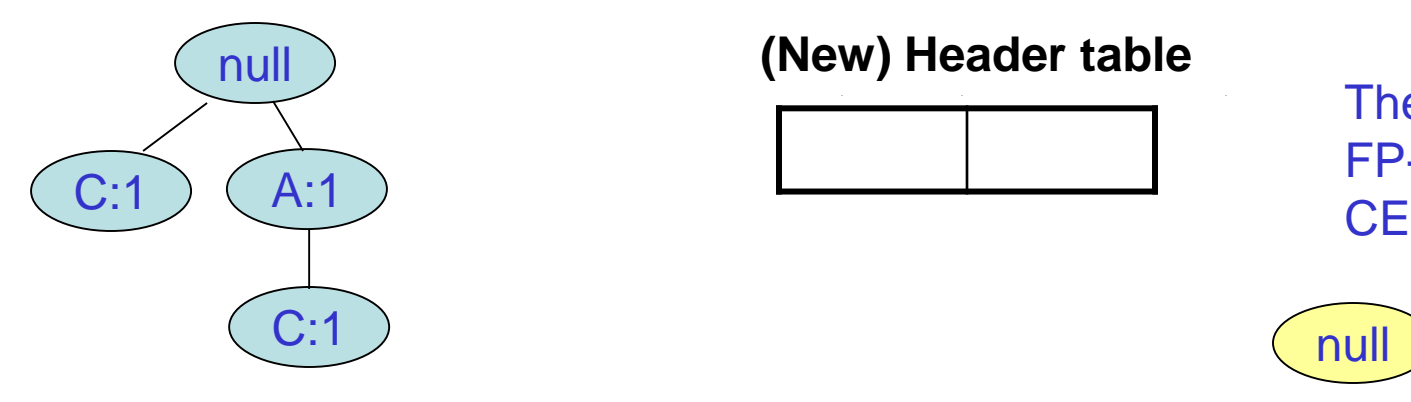

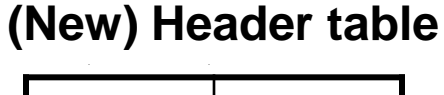

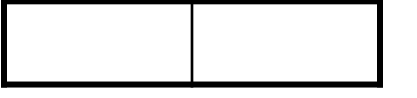

The conditional FP-Tree for suffix

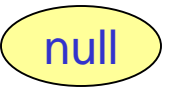

The set of paths, from the Econditional FP-Tree, ending in C.

Insert each path (after truncating C) into a new tree.

We have reached the base of recursion.

FI: CE

#### Suffix AE

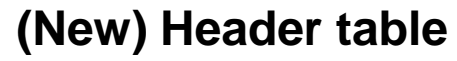

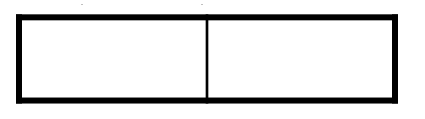

The conditional FP-Tree for suffix AE

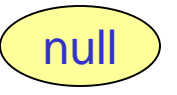

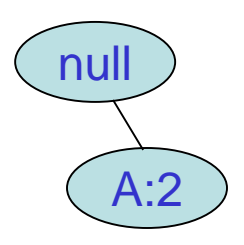

The set of paths, from the Econditional FP-Tree, ending in A.

Insert each path (after truncating A) into a new tree.

We have reached the base of recursion.

FI: AE

## Suffix D

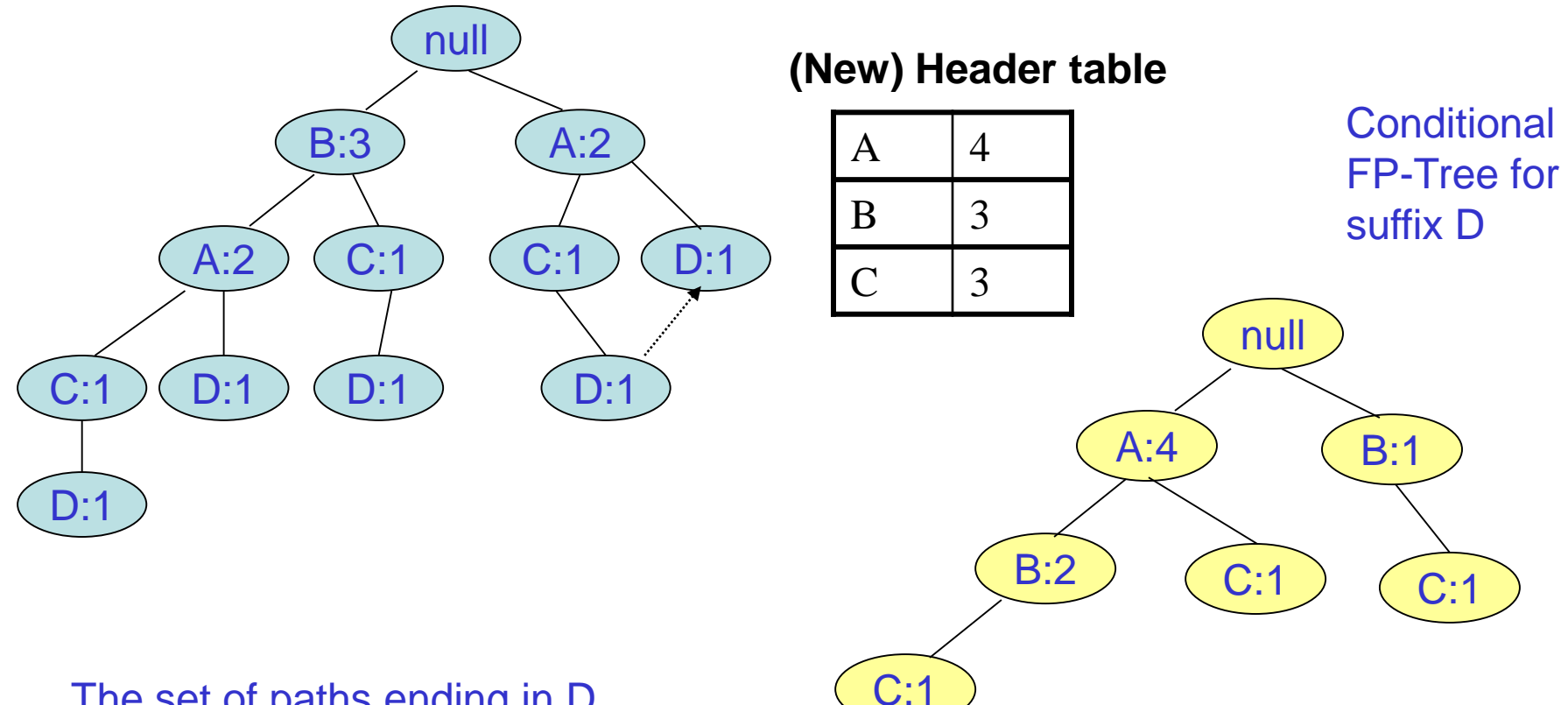

The set of paths ending in D.

Insert each path (after truncating D) into a new tree.

We continue recursively. Base of recursion: When the tree has a single path only.

### Suffix CD

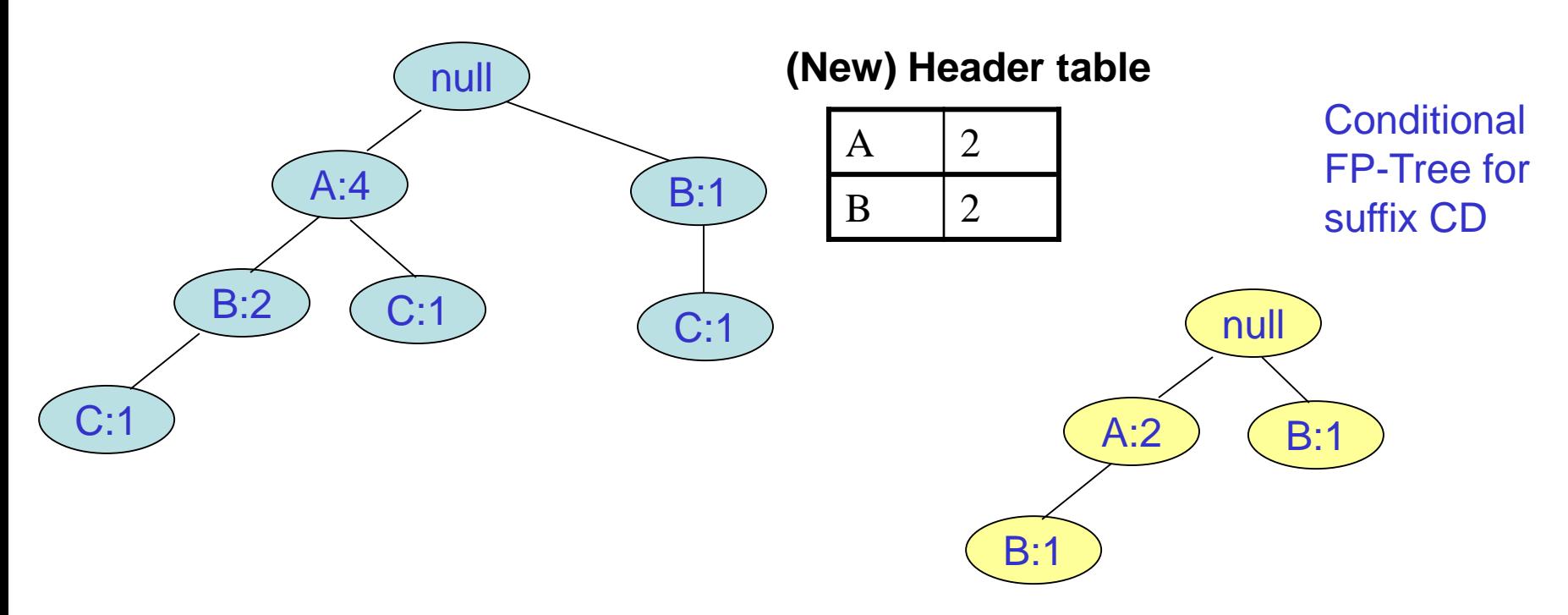

The set of paths, from the D-conditional FP-Tree, ending in C.

Insert each path (after truncating C) into a new tree.

We continue recursively. Base of recursion: When the tree has a single path only.

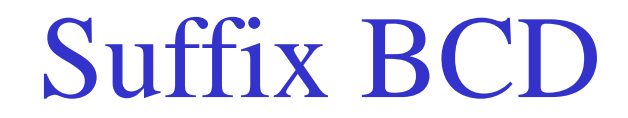

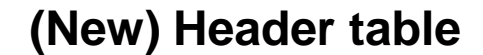

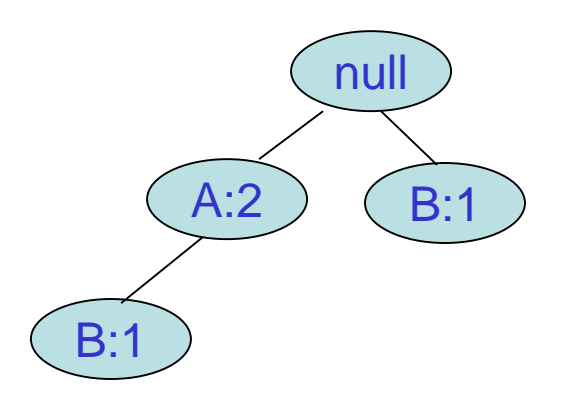

**Conditional** FP-Tree for suffix CDB

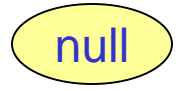

The set of paths from the CD-conditional FP-Tree, ending in B.

Insert each path (after truncating B) into a new tree.

We have reached the base of recursion.

FI: BCD

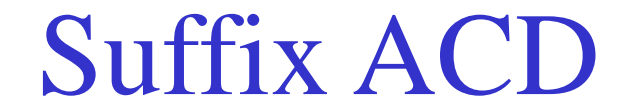

#### **(New) Header table**

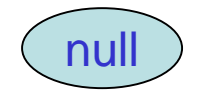

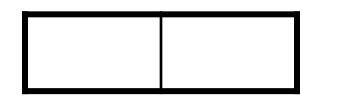

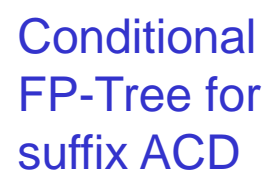

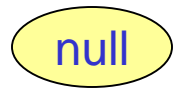

The set of paths from the CD-conditional FP-Tree, ending in A.

Insert each path (after truncating B) into a new tree.

We have reached the base of recursion.

FI: ACD

### Suffix C

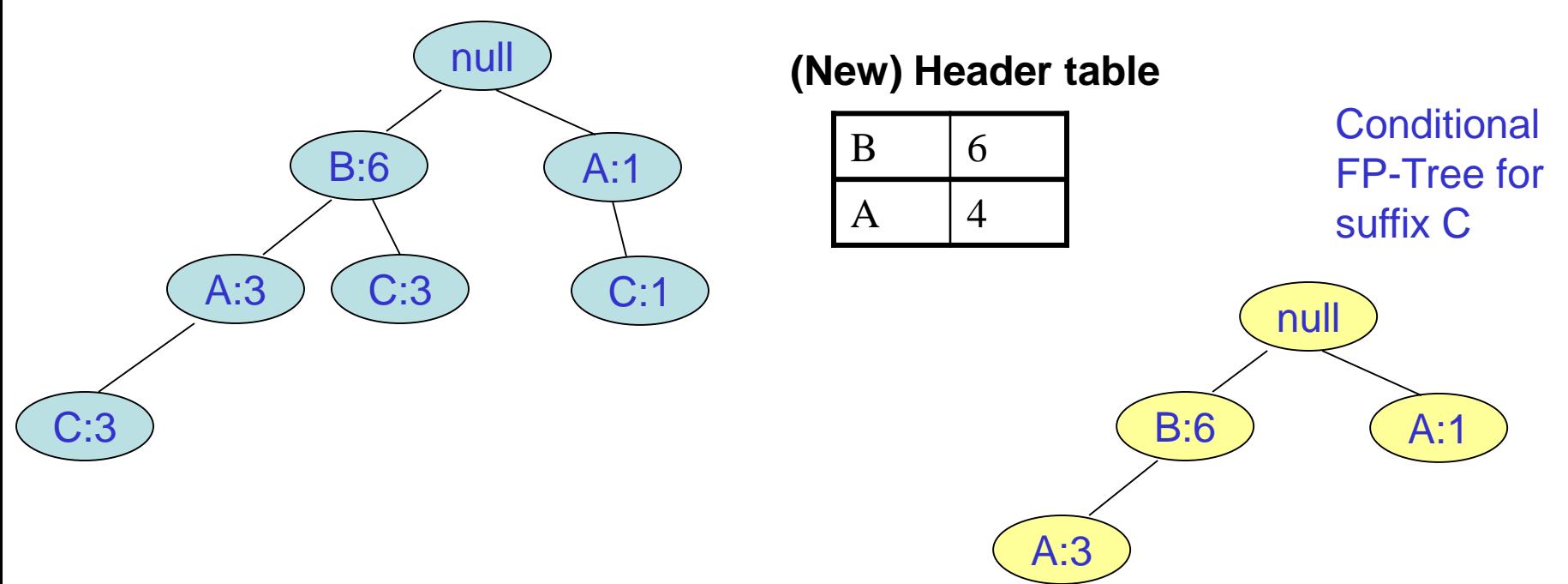

The set of paths ending in C.

Insert each path (after truncating C) into a new tree.

We continue recursively. Base of recursion: When the tree has a single path only.

#### Suffix AC

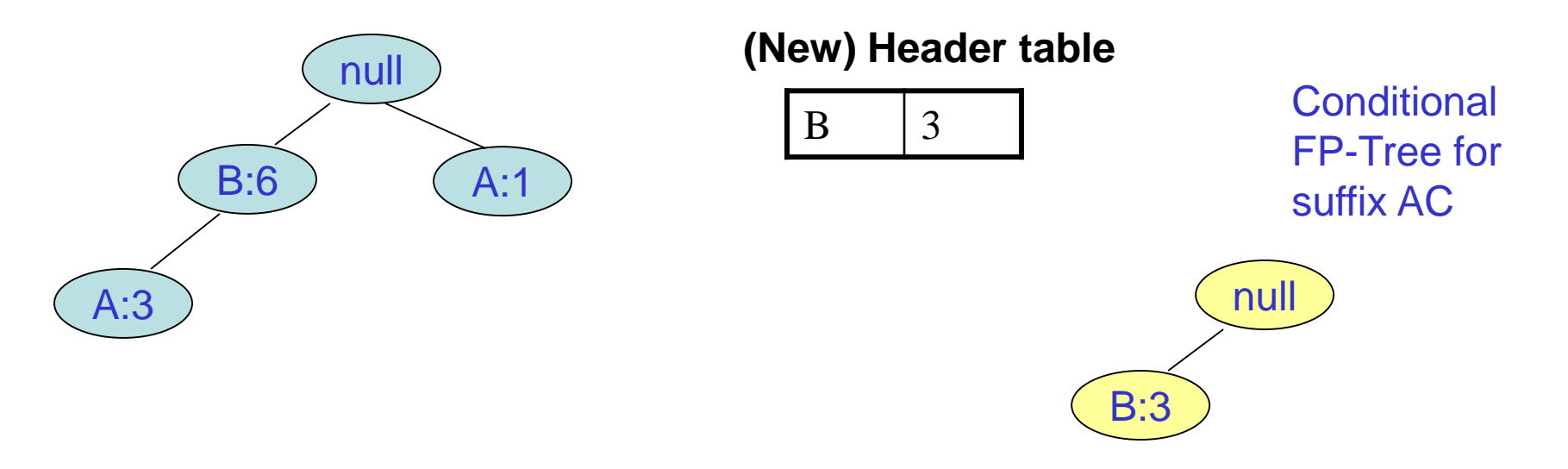

The set of paths from the C-conditional FP-Tree, ending in A.

Insert each path (after truncating A) into a new tree.

We have reached the base of recursion.

FI: AC, BAC

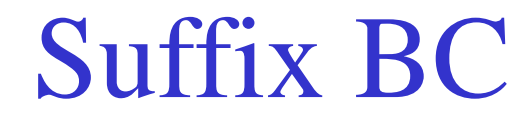

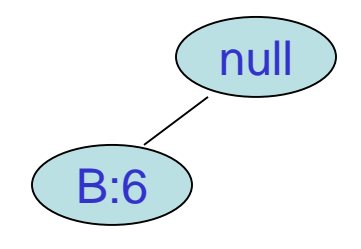

#### **(New) Header table**

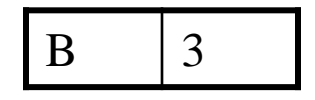

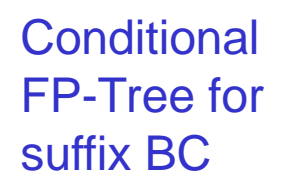

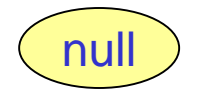

The set of paths from the C-conditional FP-Tree, ending in B.

Insert each path (after truncating B) into a new tree.

We have reached the base of recursion.

FI: BC

### Suffix A

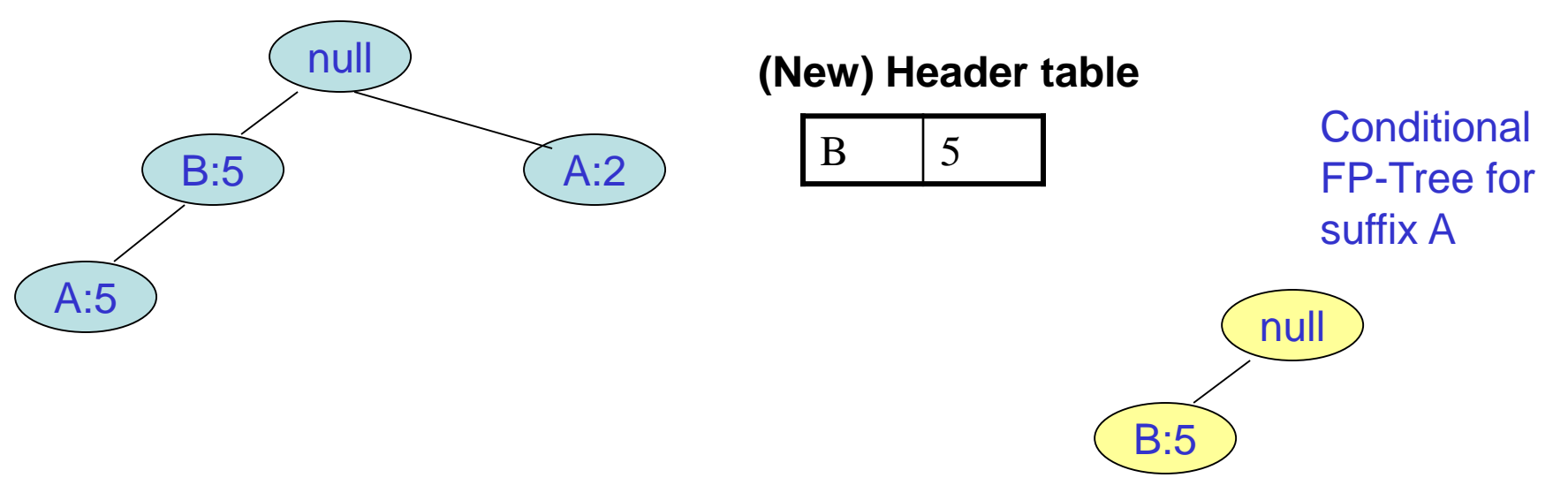

The set of paths ending in A.

Insert each path (after truncating A) into a new tree.

We have reached the base of recursion.

FI: A, BA

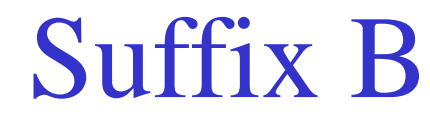

**(New) Header table**

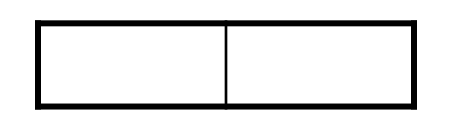

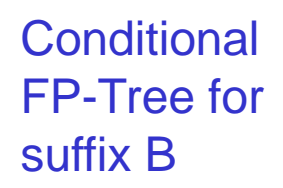

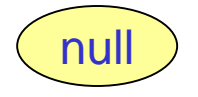

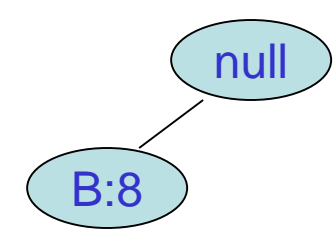

The set of paths ending in B.

Insert each path (after truncating B) into a new tree.

We have reached the base of recursion.

FI: B

### Array Technique

### FP-Tree Construction

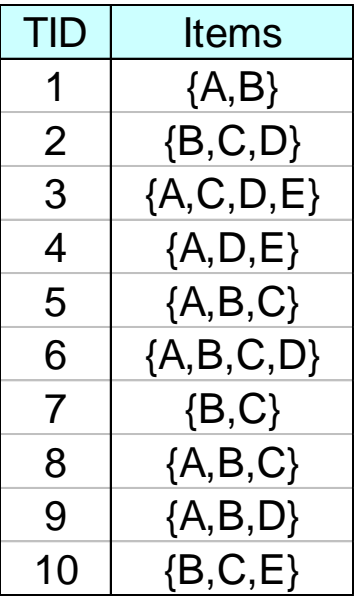

**Transaction Database**

#### **Header table**

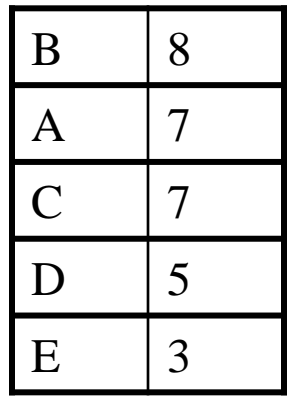

First pass on DB: Determine the header. Then sort it.

Second pass on DB: Build the FP-Tree. Also build an array of counts.

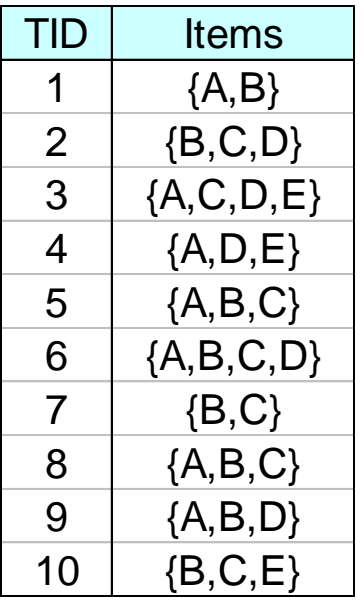

**Database**

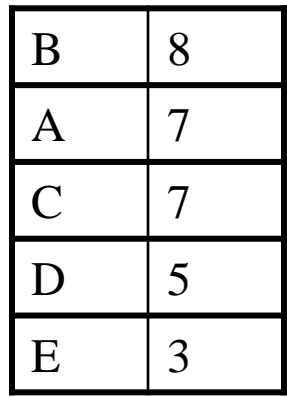

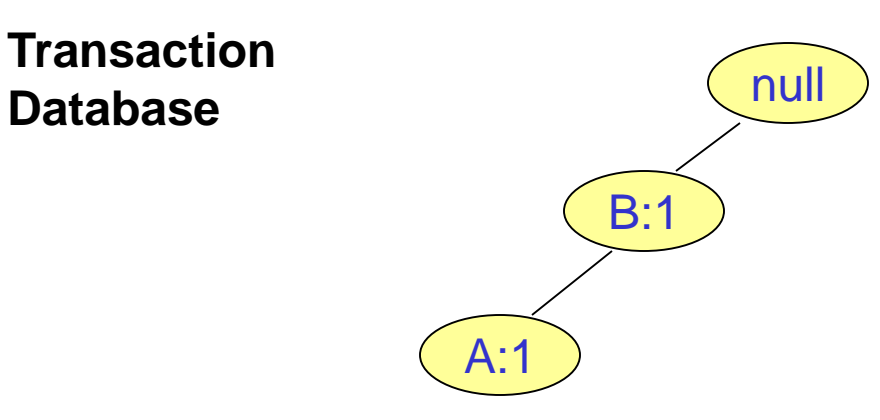

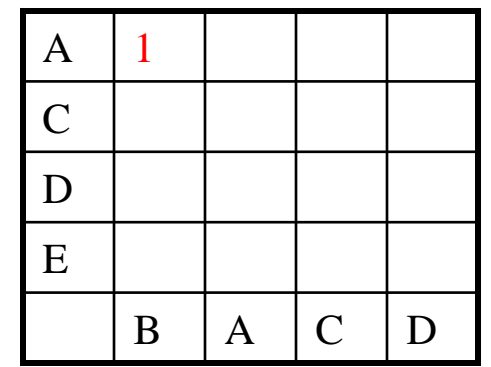

**Transaction** 

**Database**

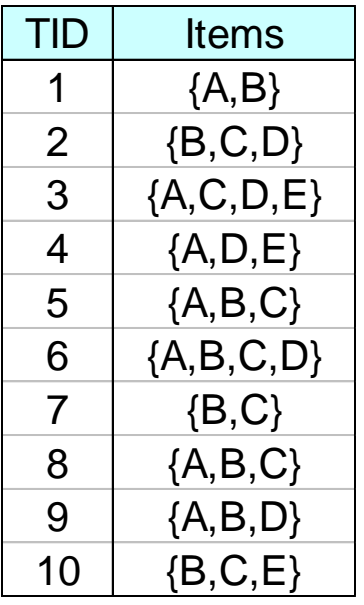

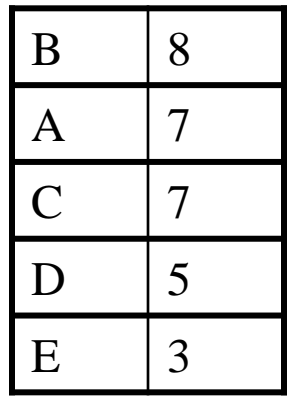

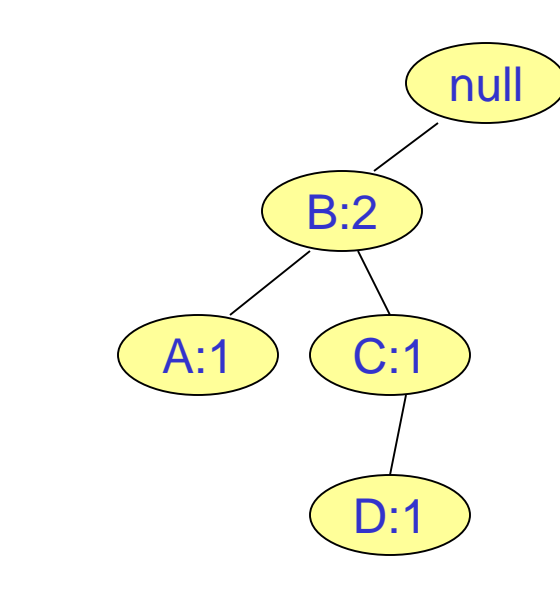

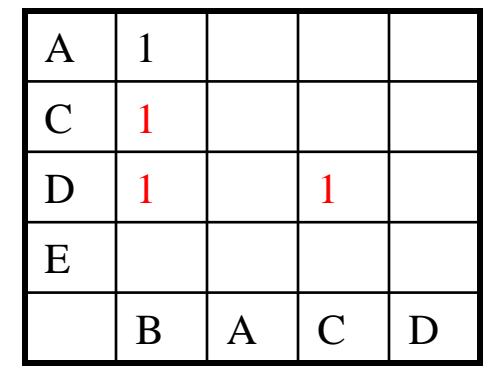

**Transaction** 

**Database**

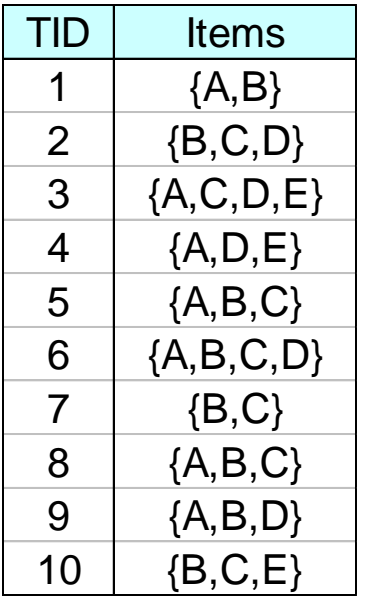

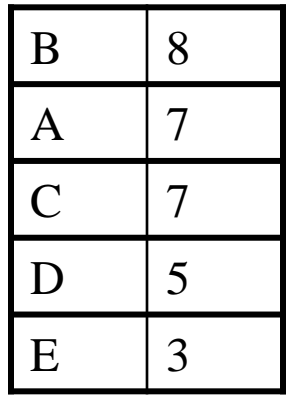

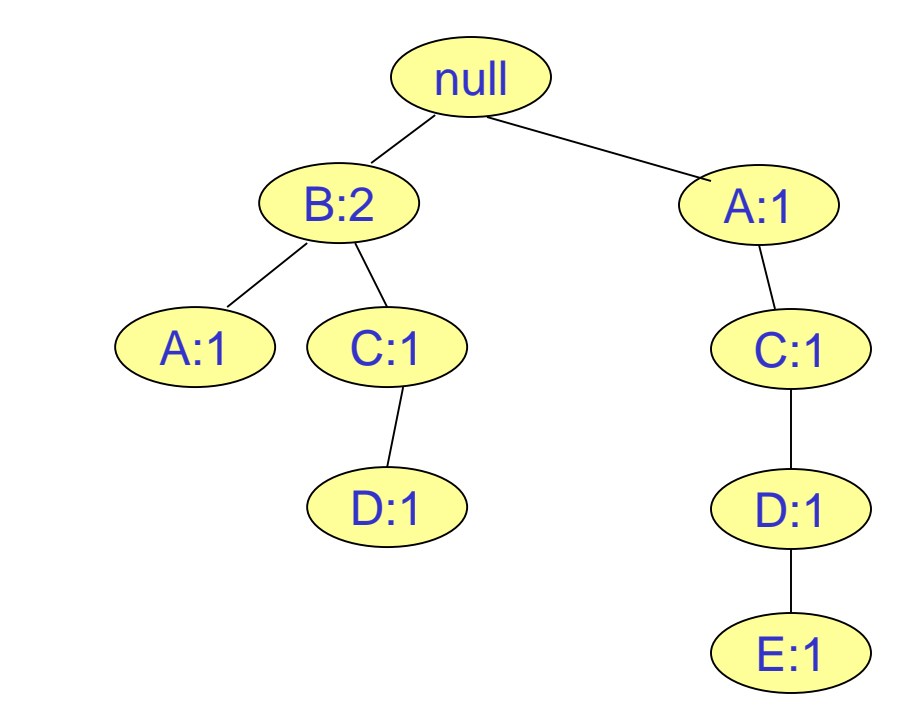

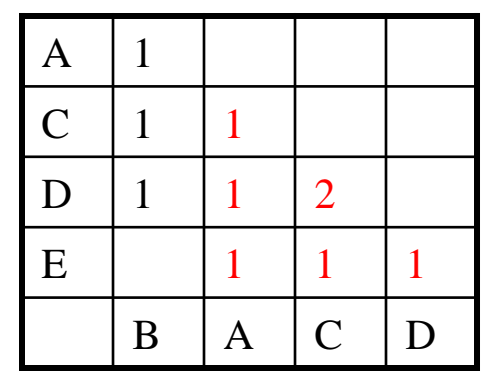

**Transaction** 

**Database**

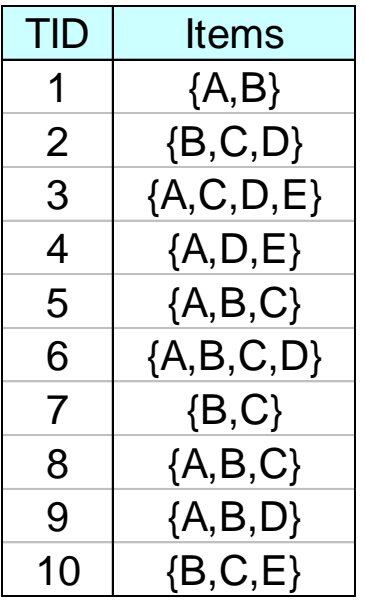

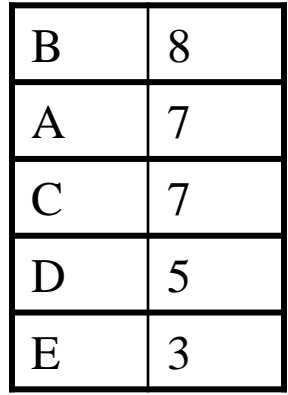

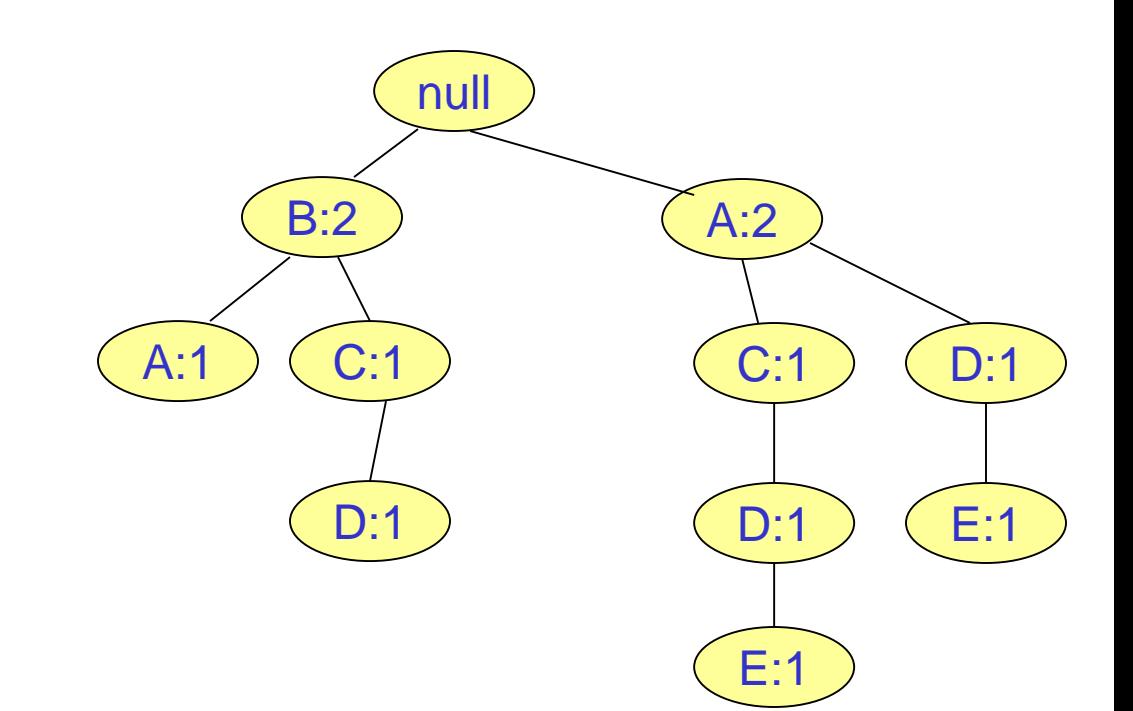

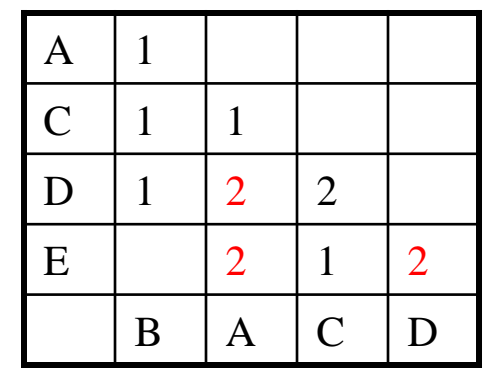

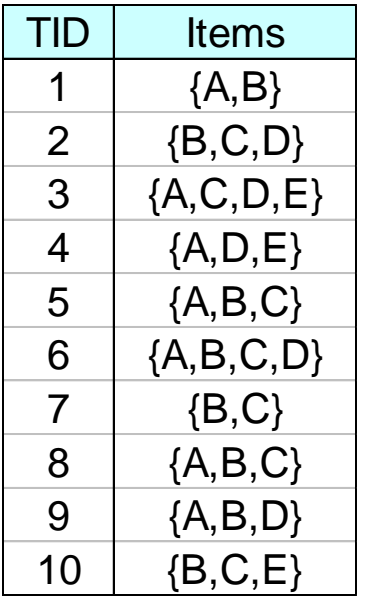

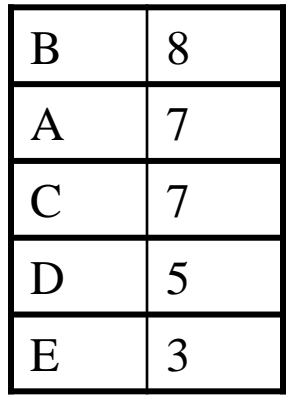

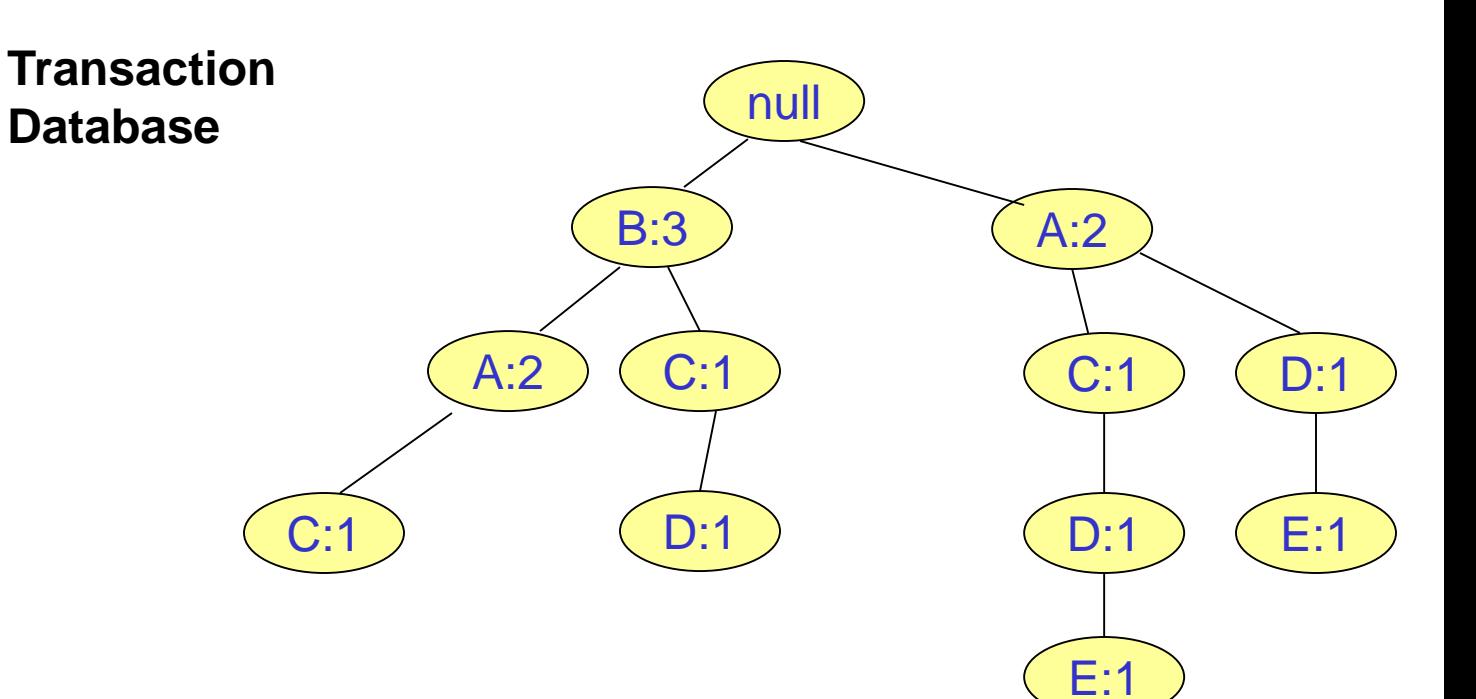

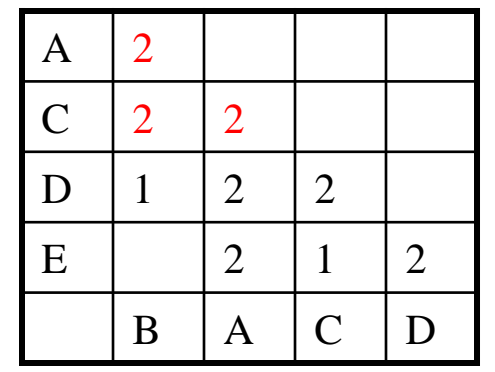

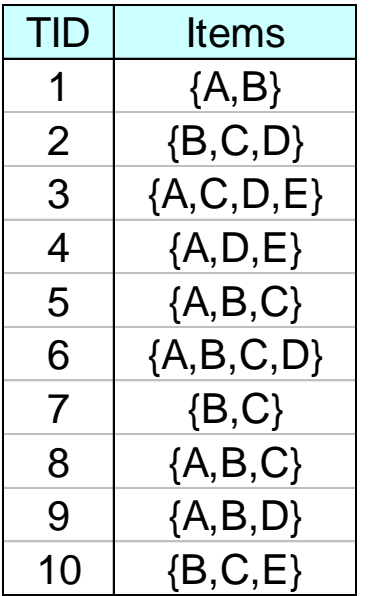

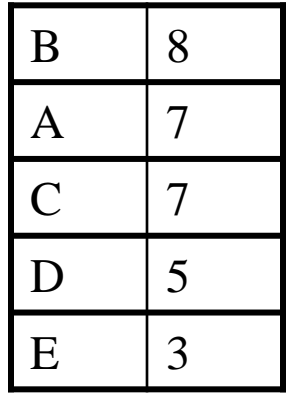

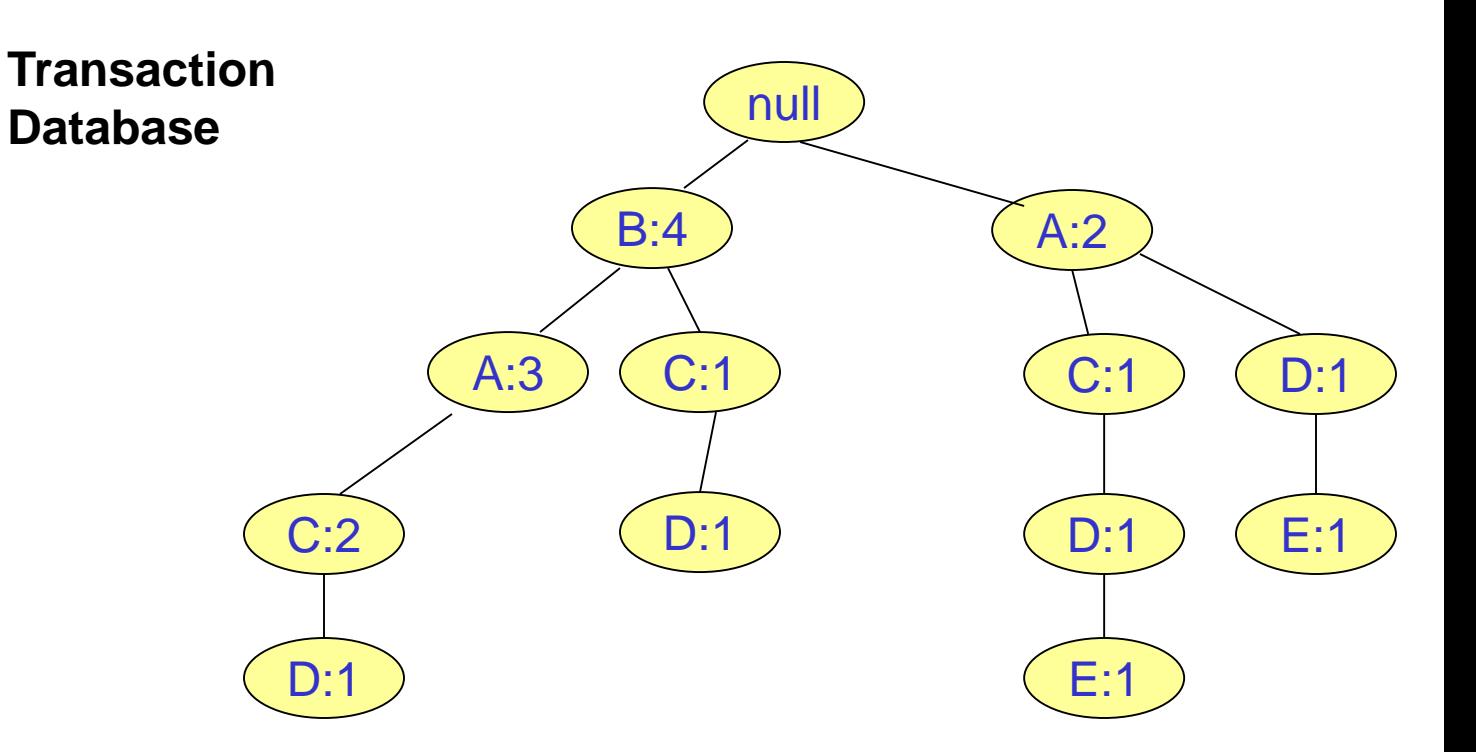

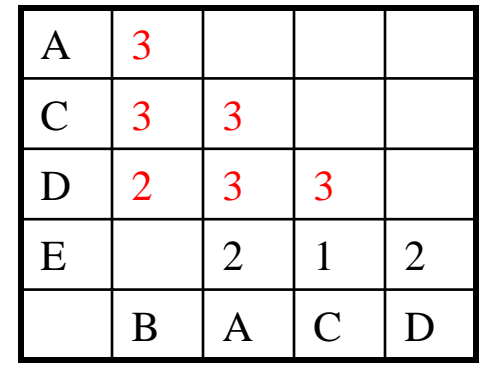

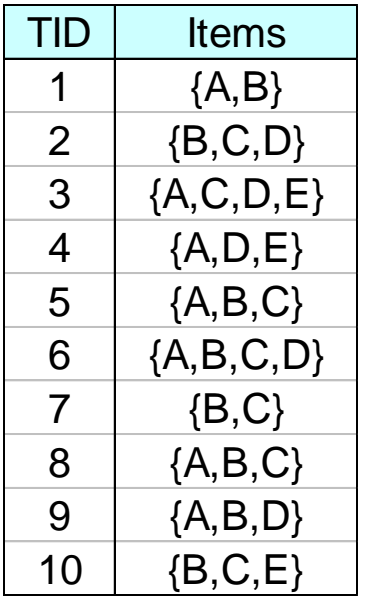

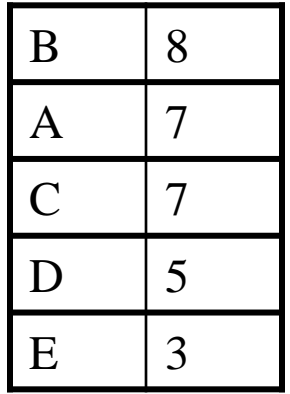

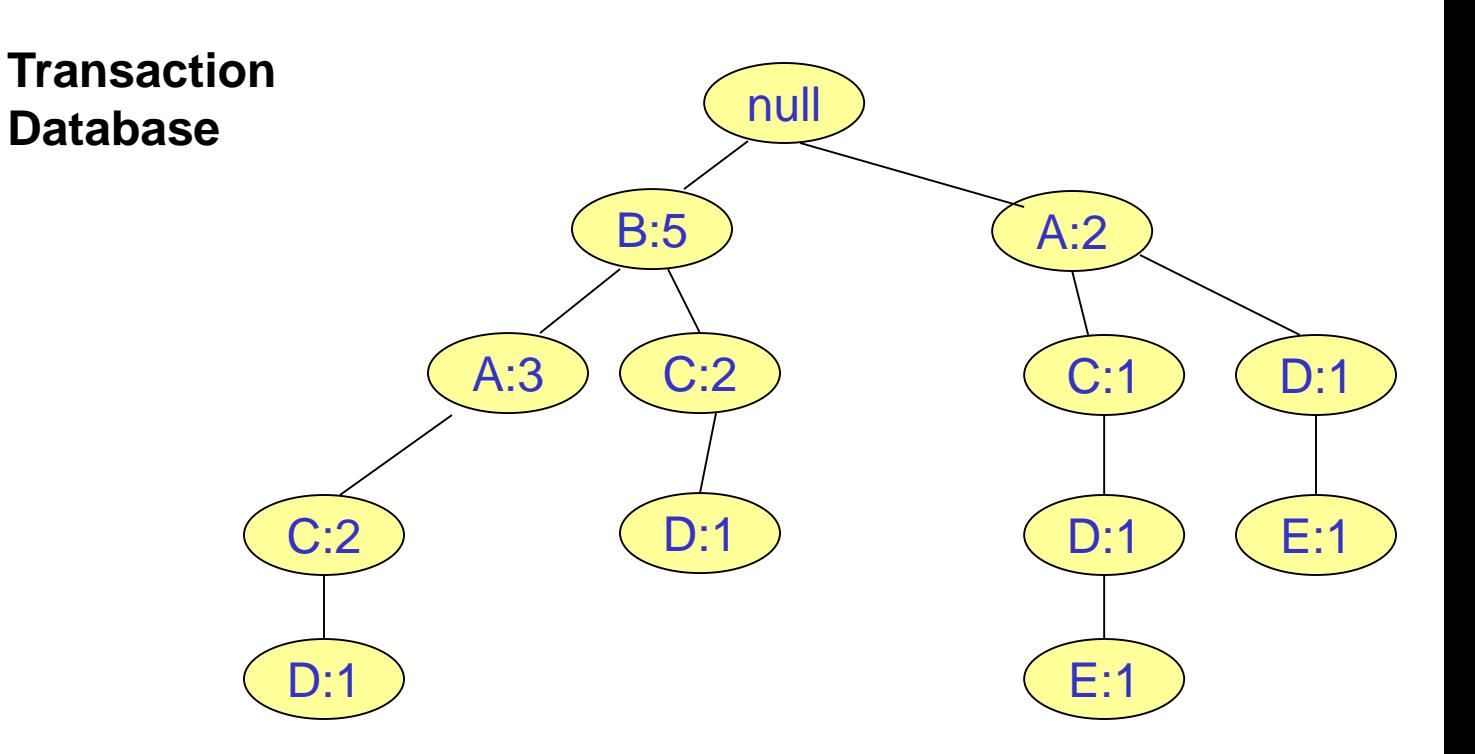

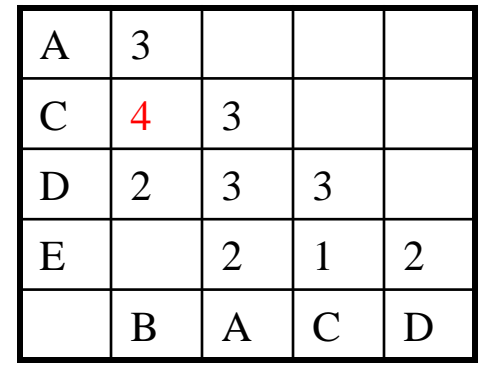

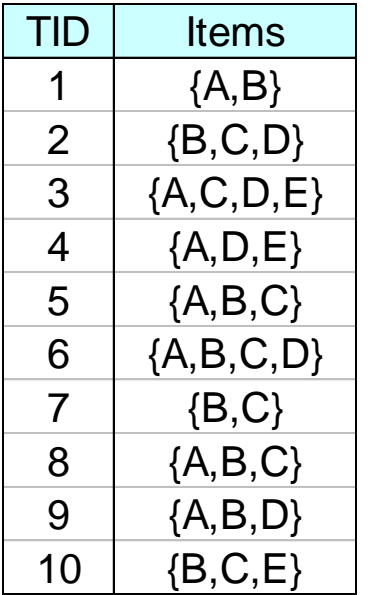

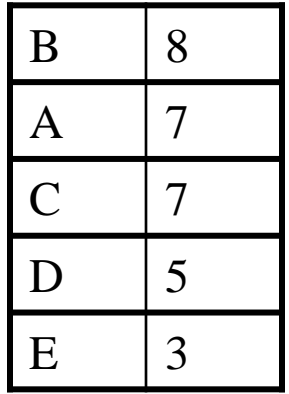

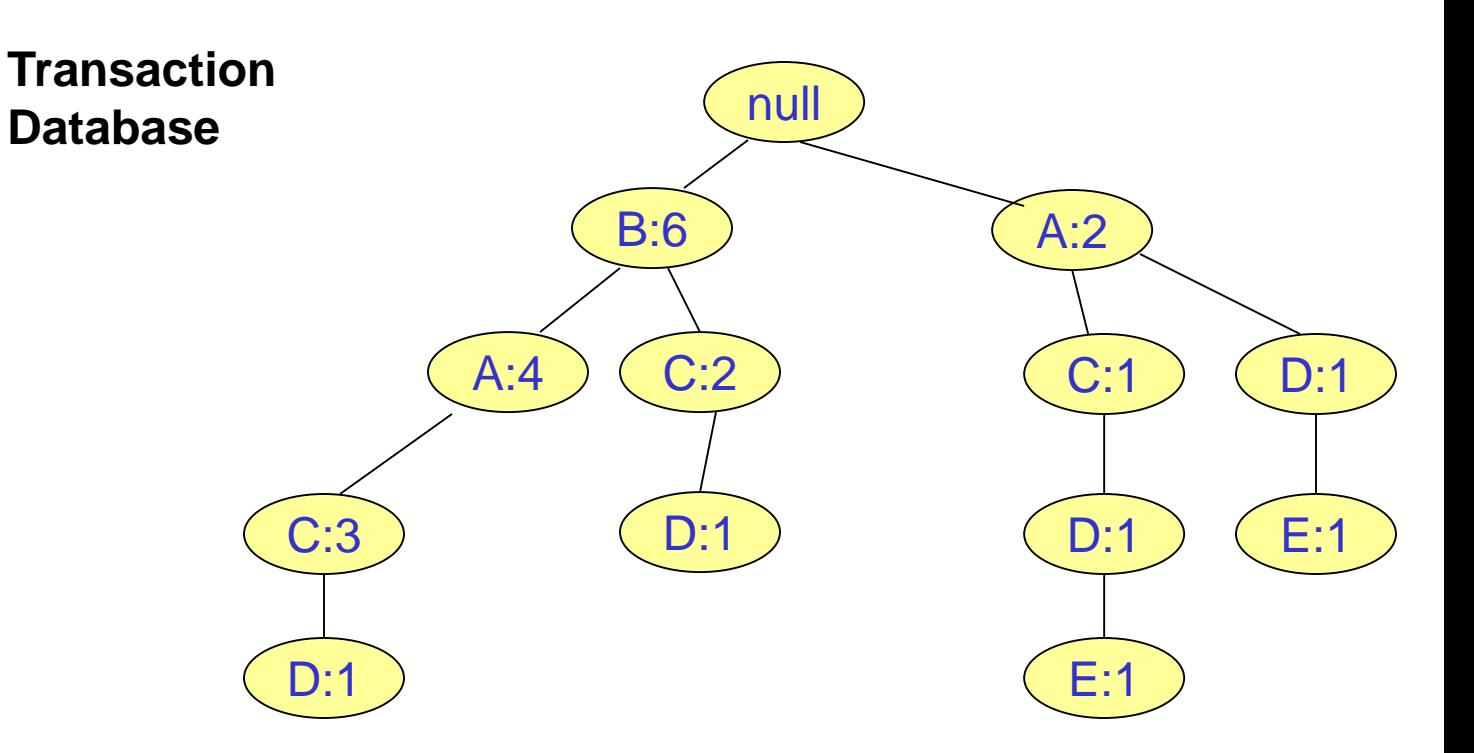

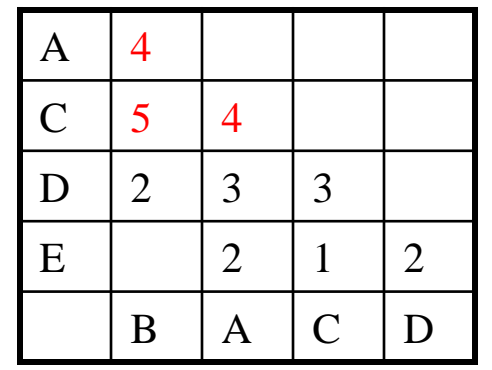

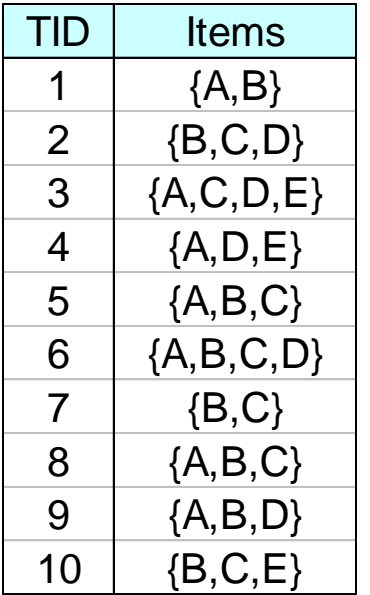

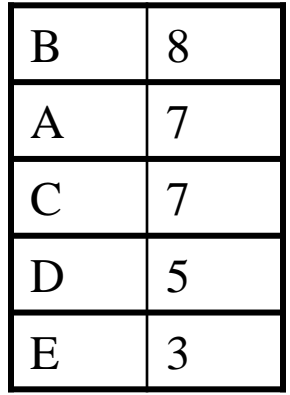

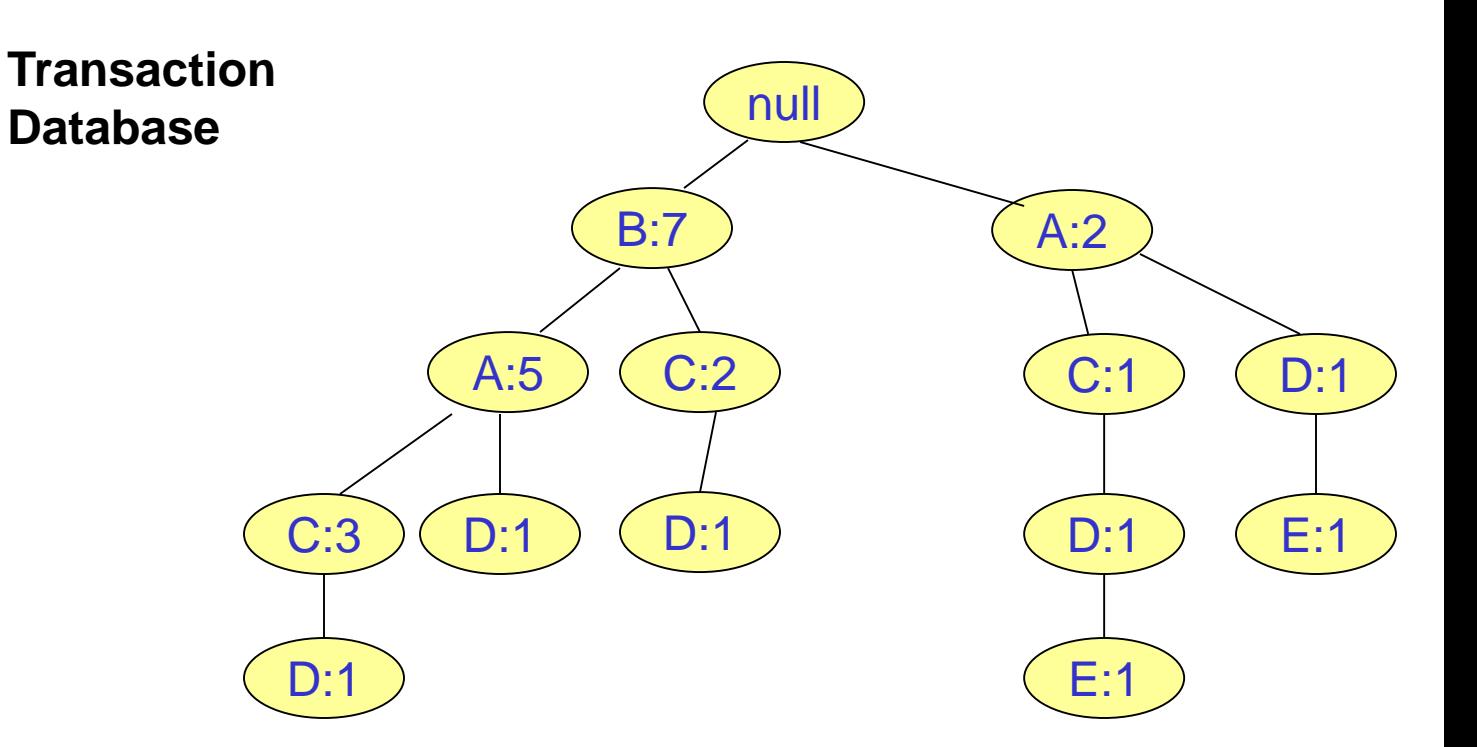

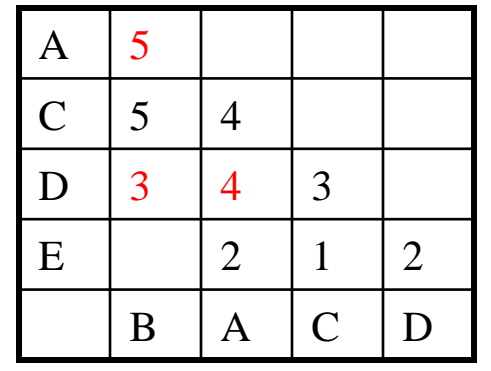

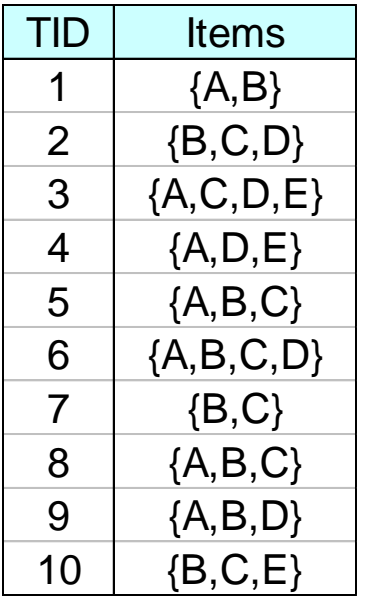

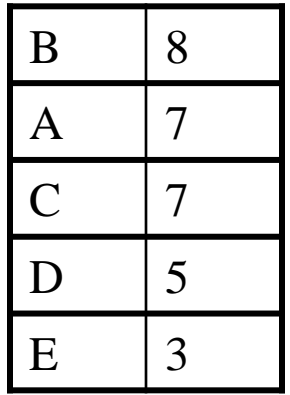

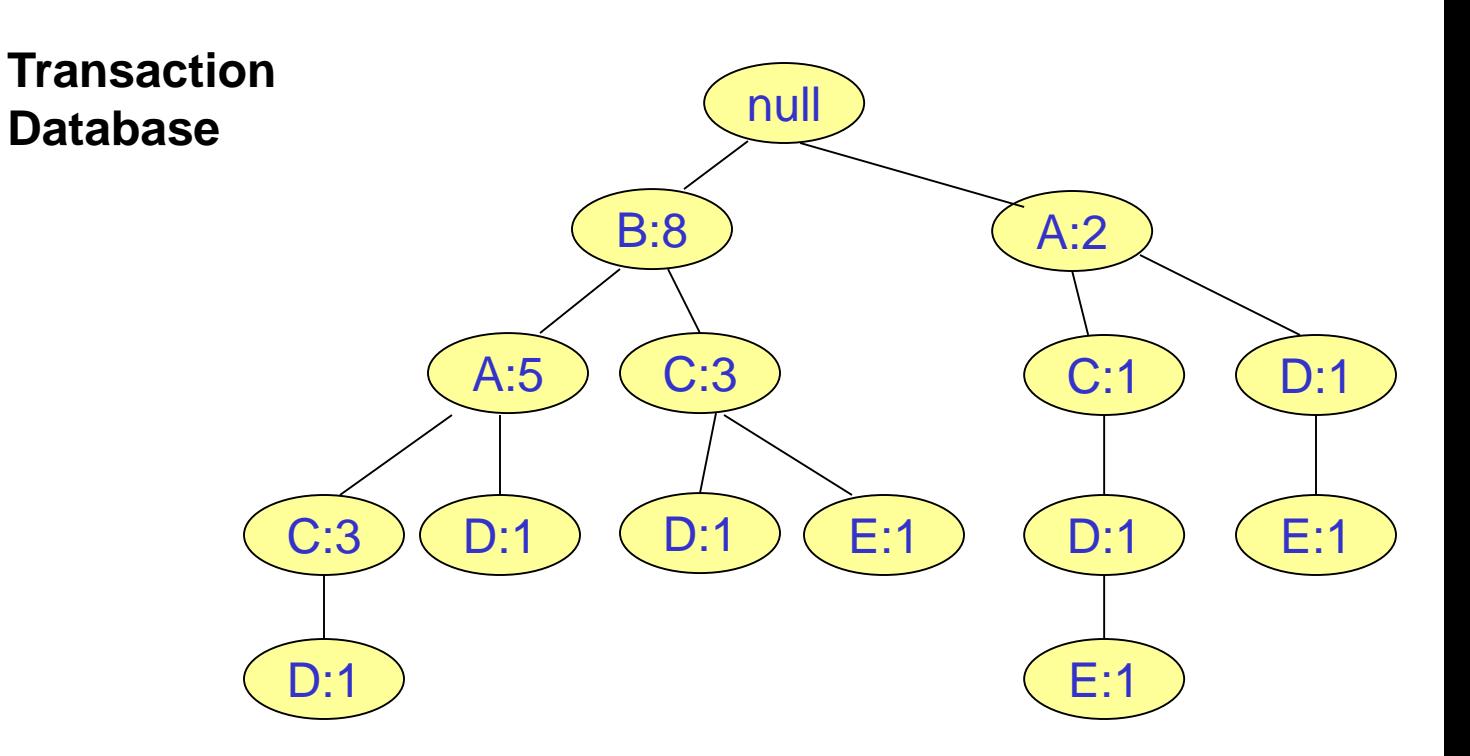

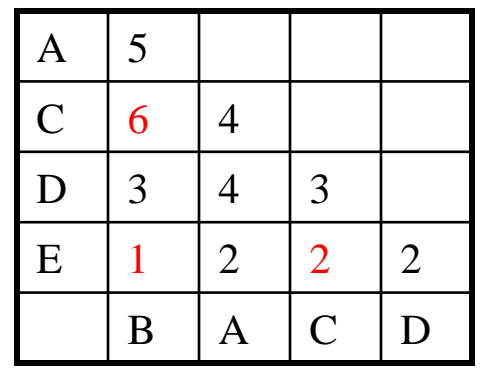

# Why have the array?

Constructing conditional FP-Trees.

#### **Without array**

- Traverse the base FP-Tree to determine the new item counts.
	- Construct a new header.
- Traverse again the base FP-Tree and construct the conditional FP-Tree.

#### **With array**

- Construct a new header helped by the array.
- Traverse the base FP-Tree and construct the conditional FP-Tree.

#### **Saving**

- One tree traversal.
- Important because experimentally it's shown that 80% of time is spent on tree traversals.

# Suffix E

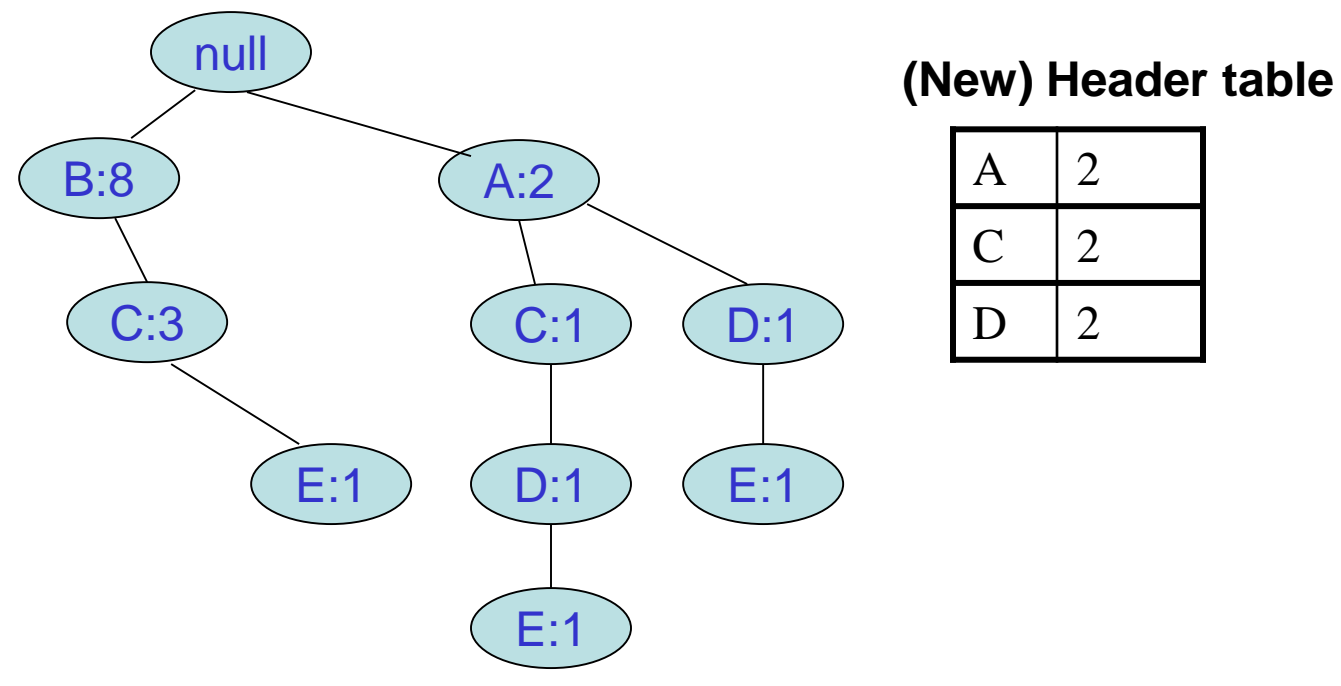

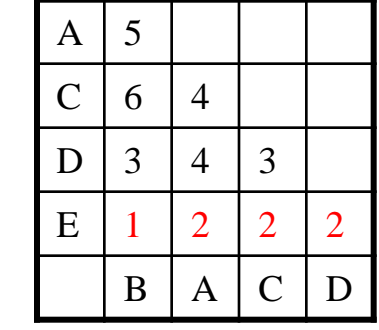

**Conditional** FP-Tree for suffix E

The set of paths ending in E.

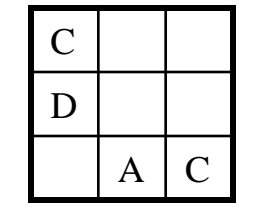

### Suffix E (inserting B**C**E)

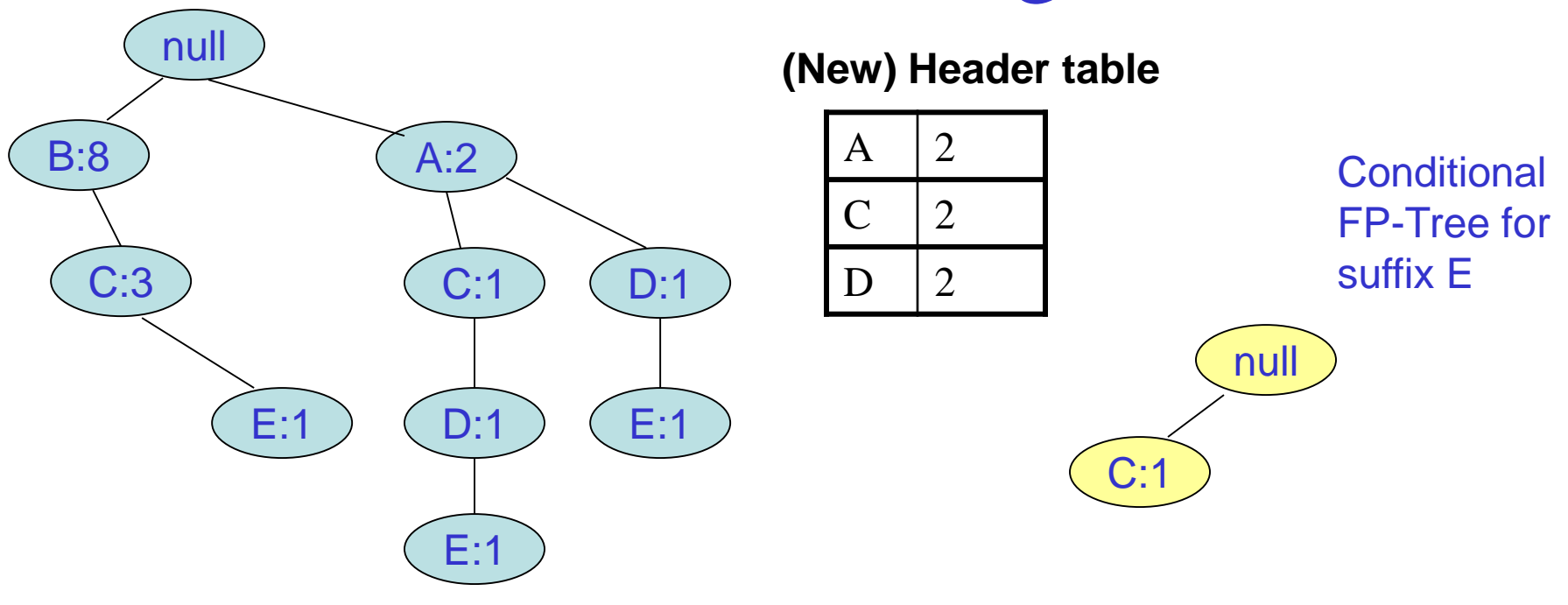

The set of paths ending in E.

C D  $A \mid C$ 

## Suffix E (inserting **ACD**E)

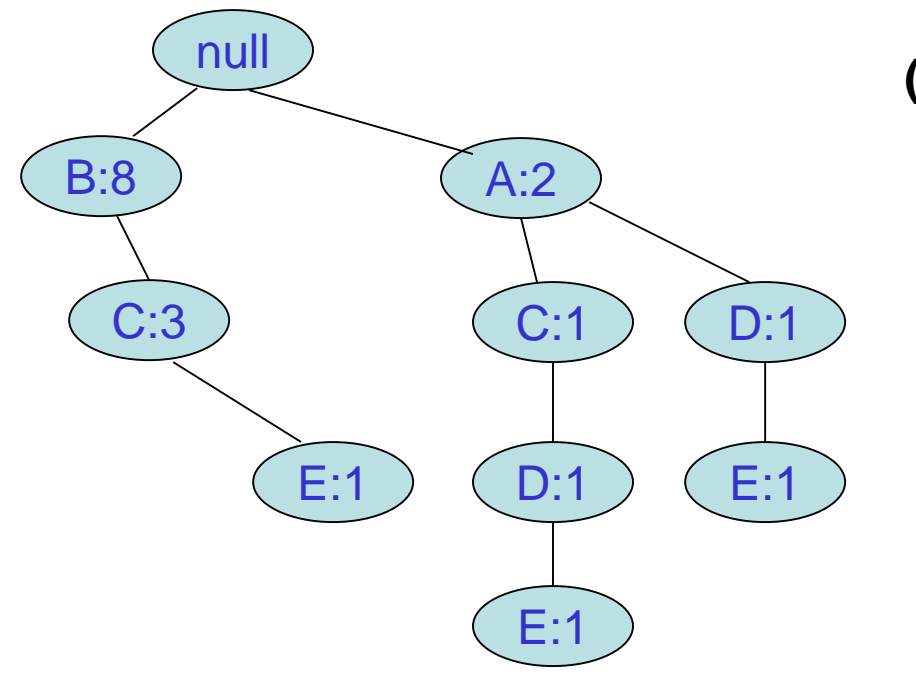

#### **(New) Header table** C:1 null **Conditional** FP-Tree for suffix E A:1 C:1 D:1  $A \mid 2$  $C \mid 2$  $D \mid 2$

The set of paths ending in E.

 $C<sub>1</sub>$  $D$  1 1  $A \mid C$ 

### Suffix E (inserting **AD**E)

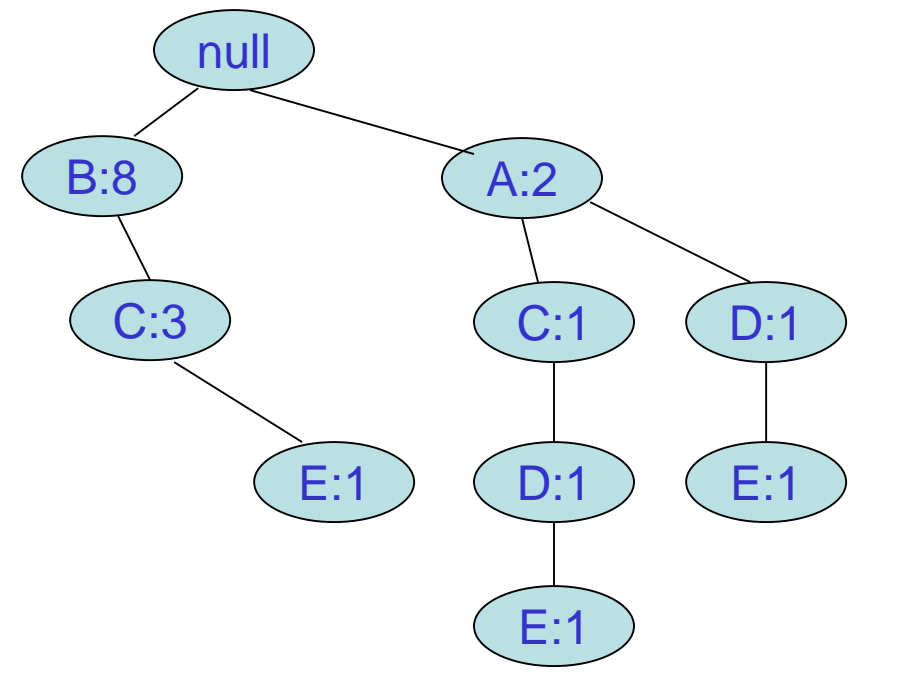

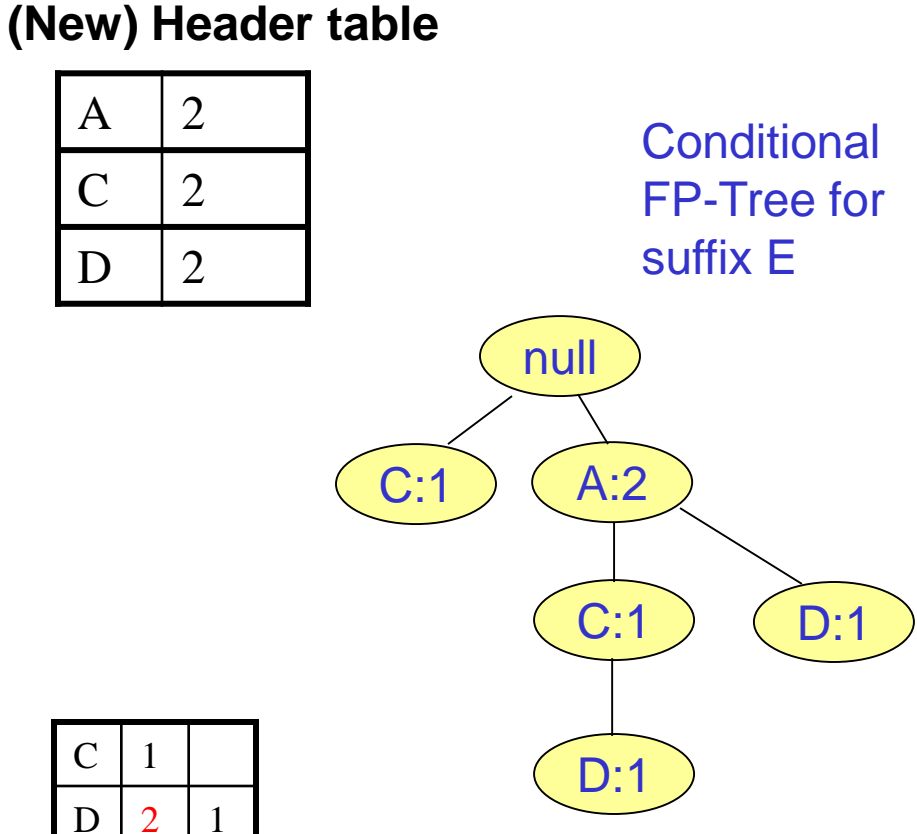

The set of paths ending in E.

 $C<sub>1</sub>$  $D$  | 2 | 1  $A \mid C$